## **REPORTS AVAILABLE TO UNITS**

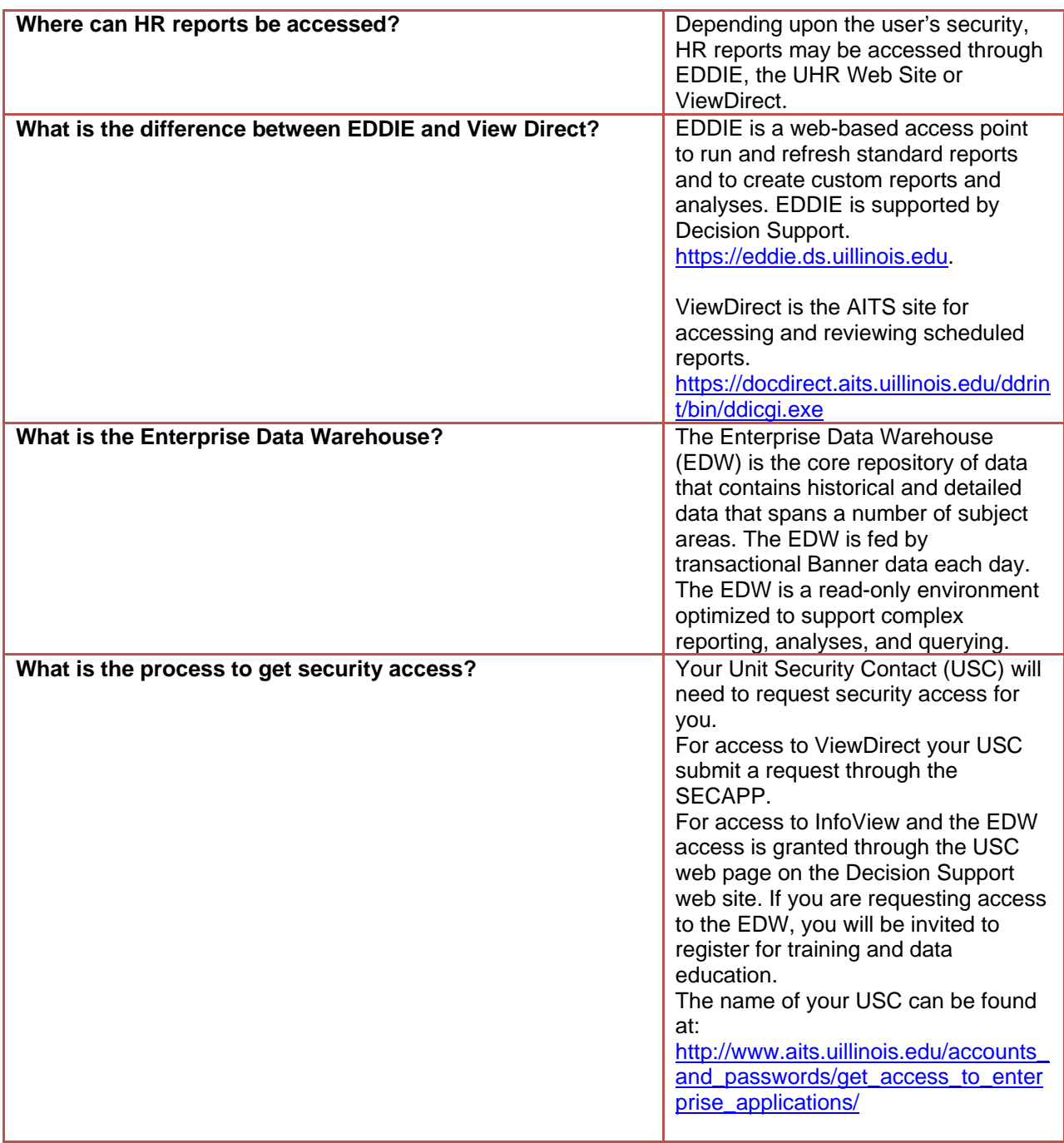

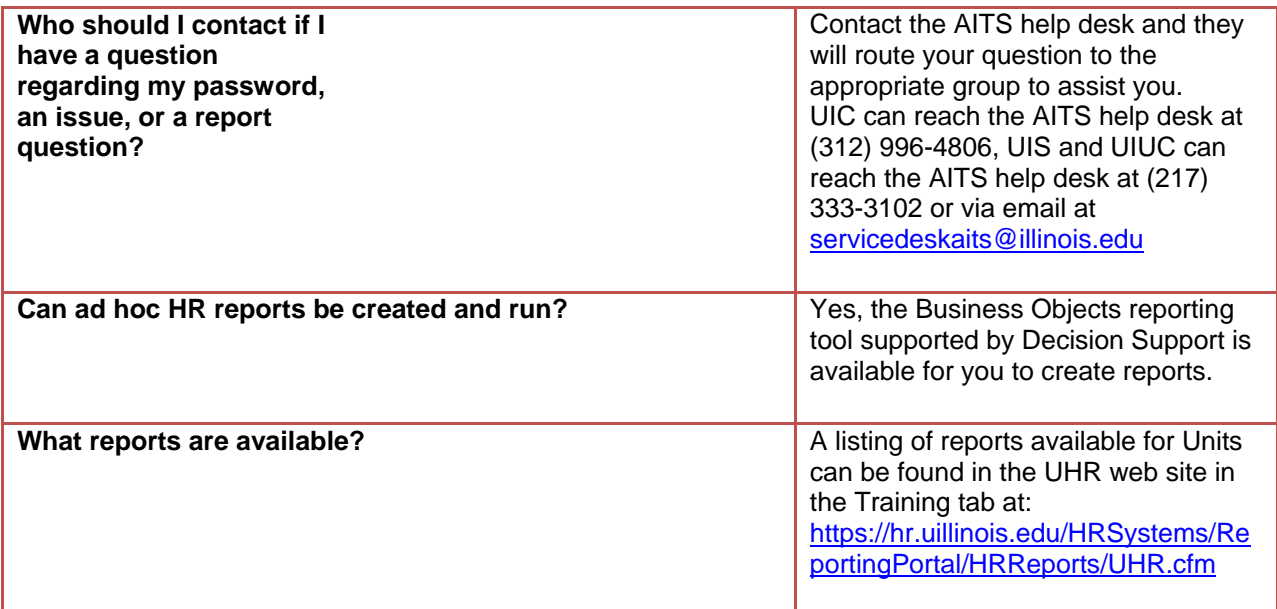